# WSG303M Sigfox Module (RC1/2/3/4/5)

Compact-sized With Ultra-Low Power Consumption

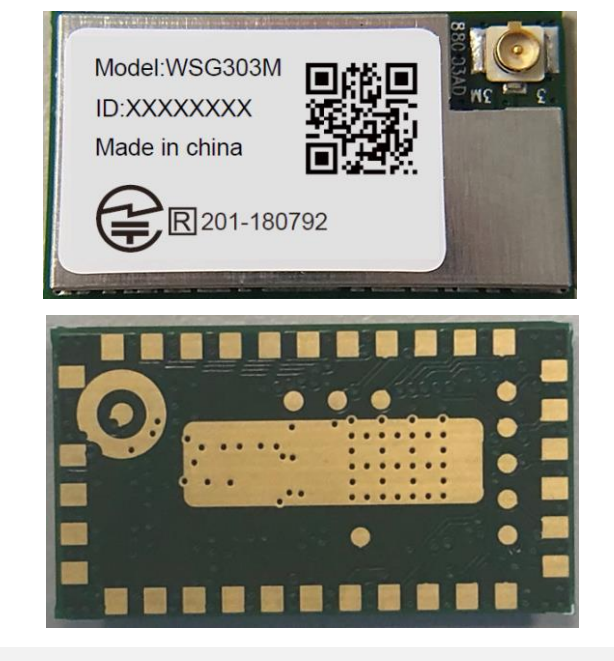

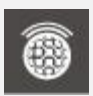

#### Sigfox Support

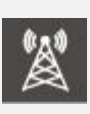

ISM RC1 (868MHz) ISM RC2 (902MHz) ISM RC3/RC5 (923MHz) ISM RC4 (920MHz)

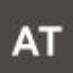

AT Commands

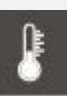

Extended Temperature Range: -40°C to +85°C

WSG303M is a Sigfox Verified modem module for the low power wide area network (LPWAN) market. It is designed with M2COMM's system on chip M2C8001 for the US or other FCC-like market (FCC Part 15.247) also for Japan ARIB STD-T108 and the European market (EN 300 220) which is fully compliant to ETSI regulations.

The module was designed for high performance, high quality, low cost, small form factor and most importantly, high RF power of up to 22dBm. The design is fully compliant to FCC regulations. The Sigfox application is running on M2C8001 at high efficiency.

Every module is preloaded with Sigfox application software, module specific ID/KEY/PAC as referring to Sigfox network system. The preloaded software also includes a bootloader which allows software update or future user application development.

### ◆ General Feature

- General Sigfox module for Smart City, Smart Agriculture, Smart Industry, IOT Application
- Compact Form Factor: 24 x 13.5 x 3.0 mm
- 33 Pin LGA Pad for PCB SMT mounting
- Interface : I2C\*1/UART\*2/GPIO\*6
- Temperature range: -40°C to +85°C
- Supply voltage: 2.5V ~ 5.5V
- ◼ Frequency range: ISM RC1(868MHz), RC2(902MHz), RC3/RC5(923MHz), RC4(920MHz)
- ETSI EN 300 220 compliant
- FCC Part 15.247
- Japan ARIB STD-T108
- KCC Rules 30
- Preloaded Sigfox application with ID/KEY/PAC and bootloader for firmware update

### ◆ Product Specifications

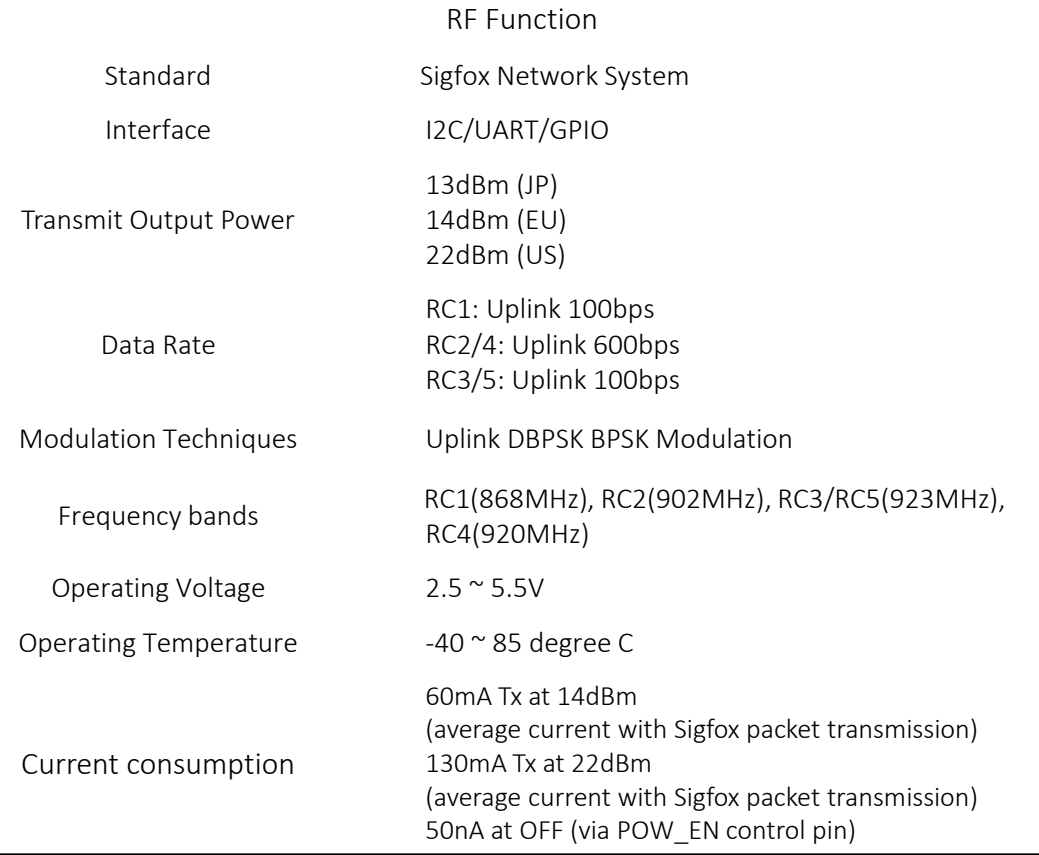

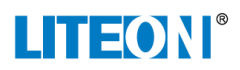

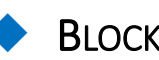

#### **BLOCK DIAGRAM**

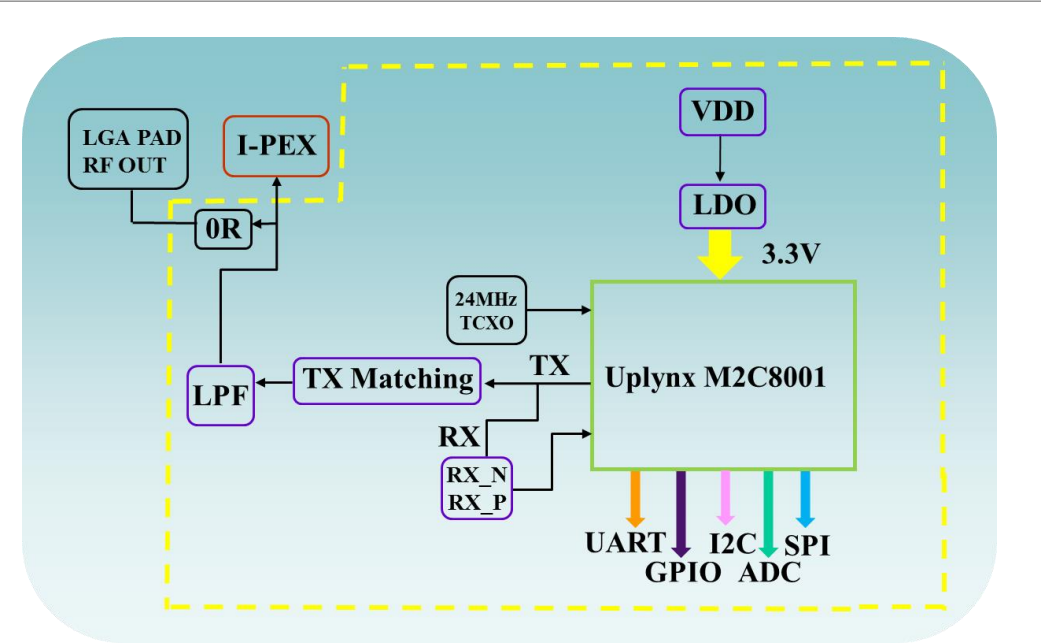

**MODULE DIMENSION** 

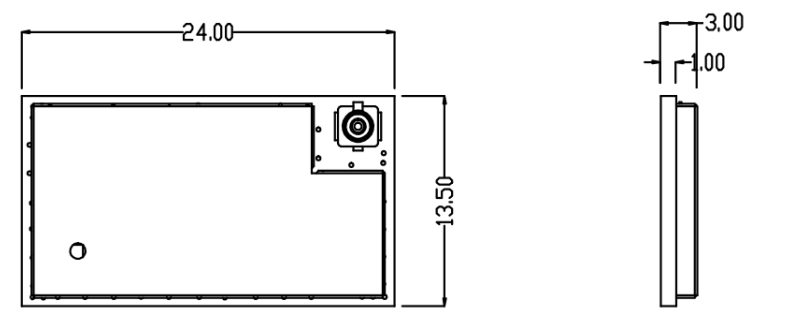

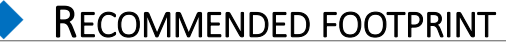

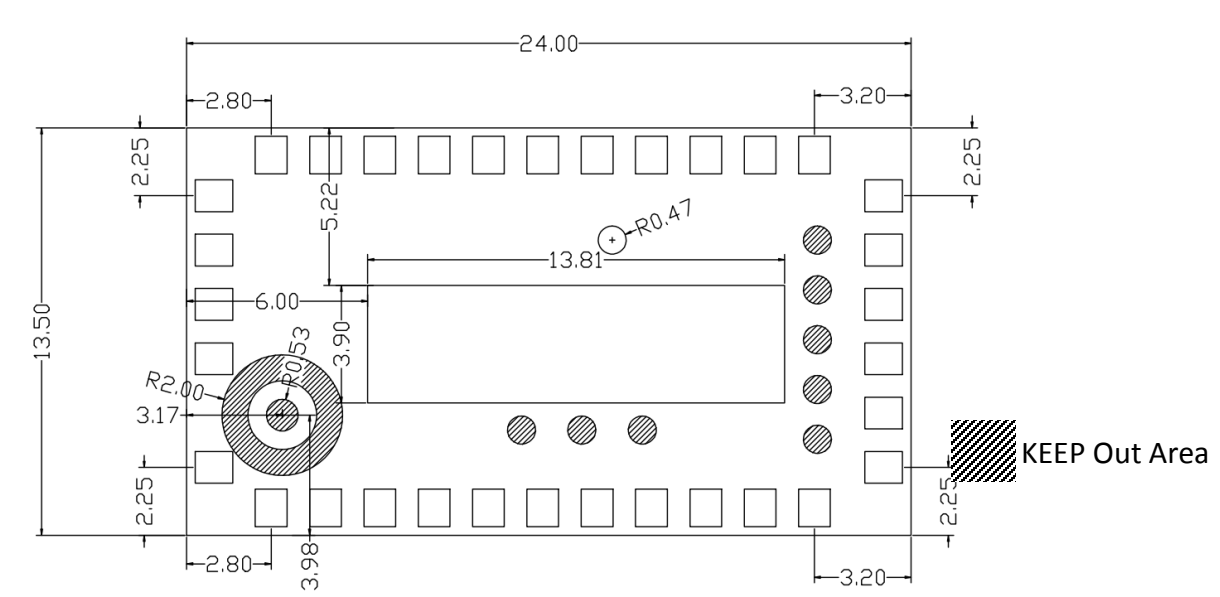

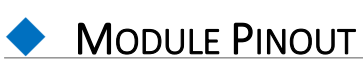

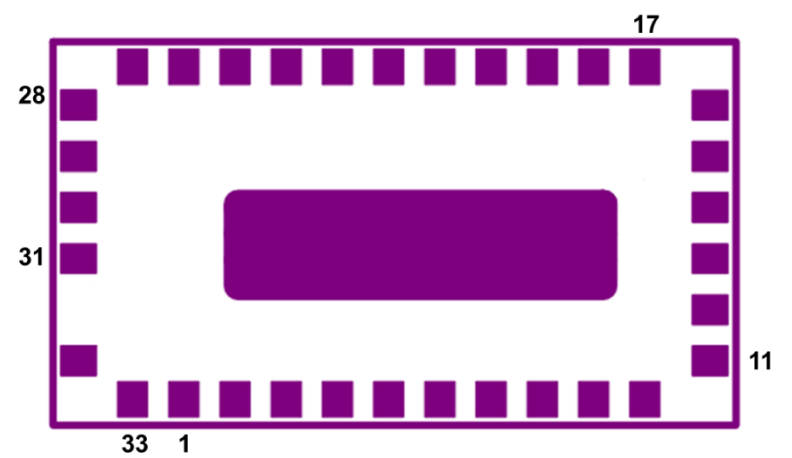

#### PIN DEFINITION

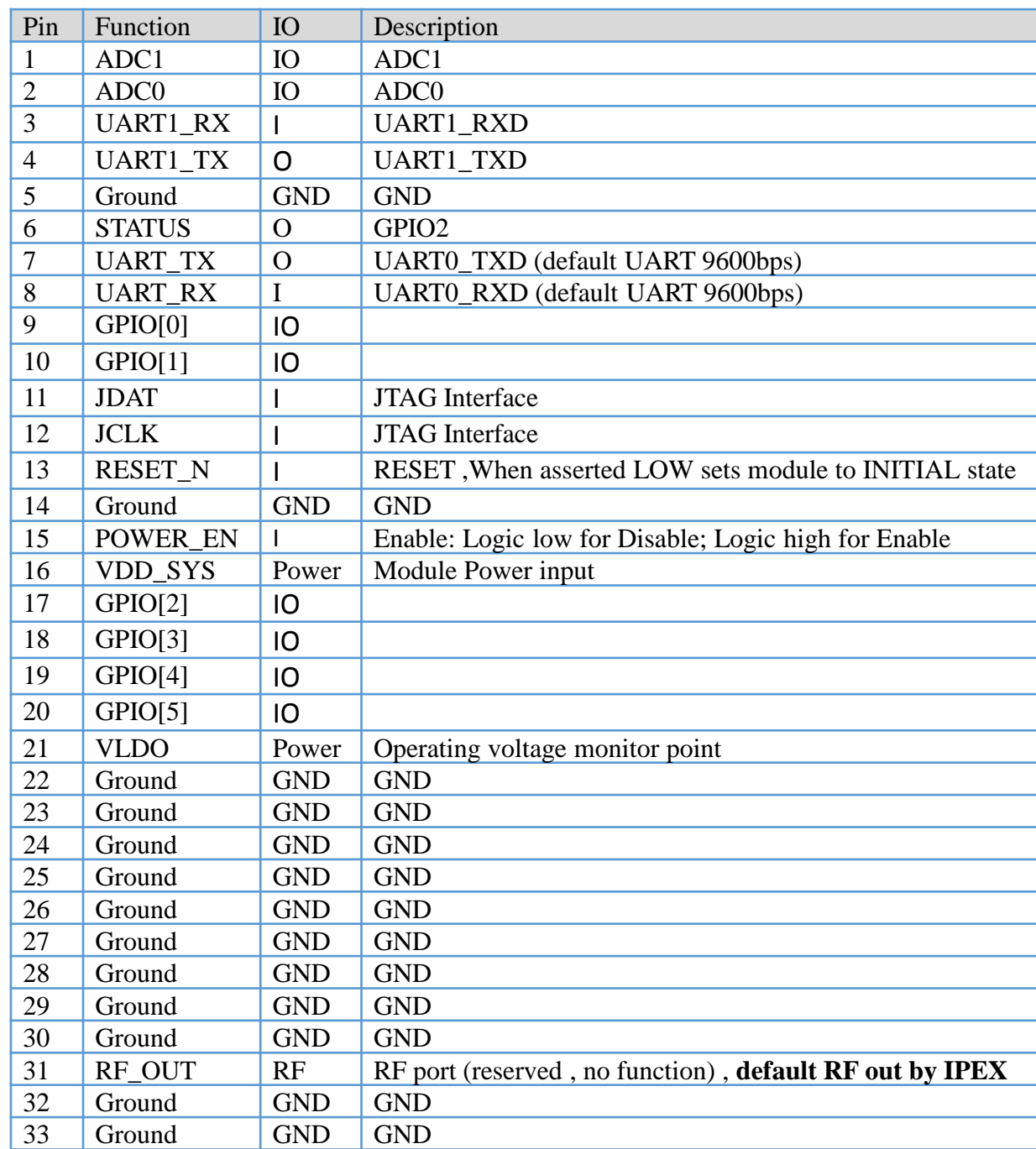

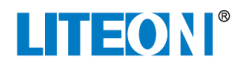

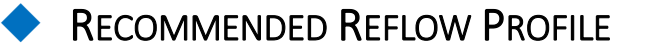

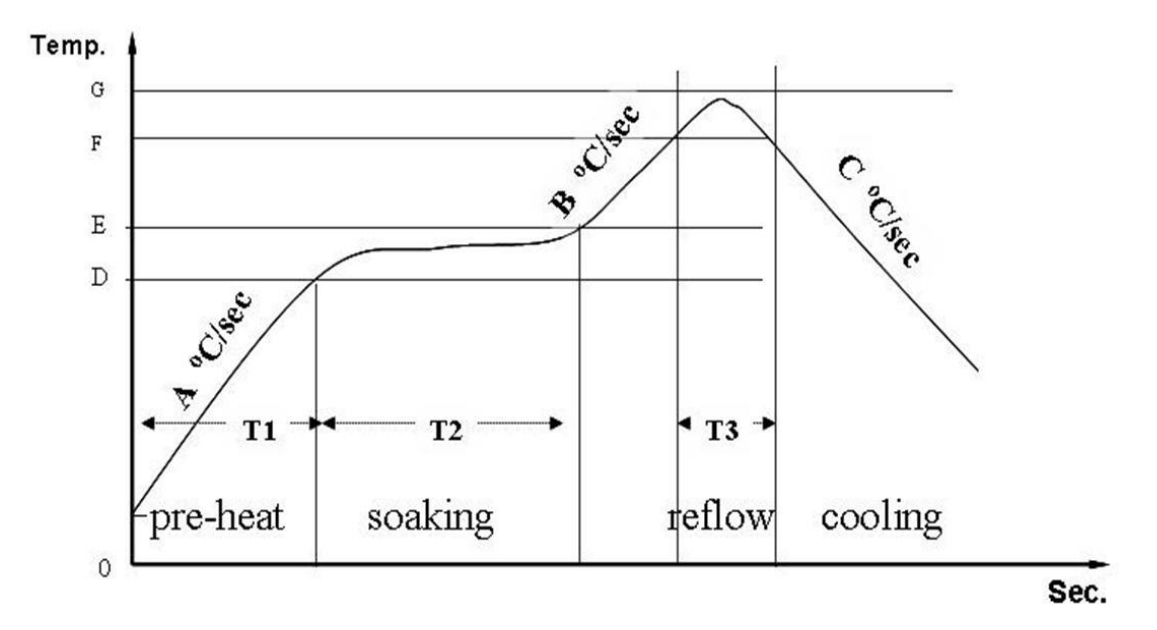

Standard conditions for reflow soldering:

- a. Pre-heating Ramp (A) (Initial temperature: 150℃): 1~2.5℃/sec;
- b. Soaking Time (T2) (150℃~180℃): 60sec~100sec;
- c. Peak Temperature (G): 230~250℃;
- d. Reflow Time (T3) (>220℃): 30~60 sec;
- e. Ramp-up Rate (B): 0~2.5℃/ sec;
- f. Ramp-down Rate (C): 1~3℃/ sec.

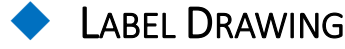

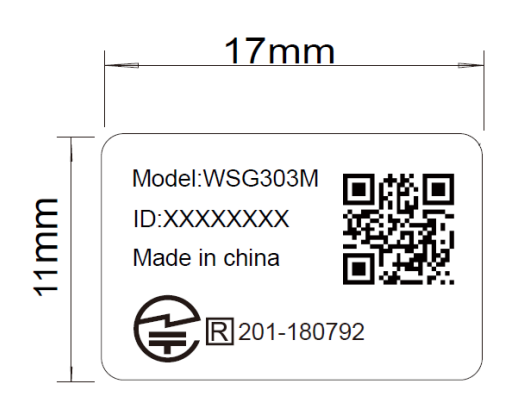

#### 注意事項:

條碼使用二維條碼QR code,5\*5MM 文字顯示為XXXXXXXX(由業務提供) 條碼掃描的內容為兩行,如下: XXXXXXX(8碼ID,業務提供) XXXXXXXXXXXXXXXX (16碼PAC,業務提供)

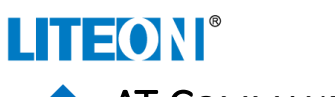

### ◆ AT COMMAND LIST

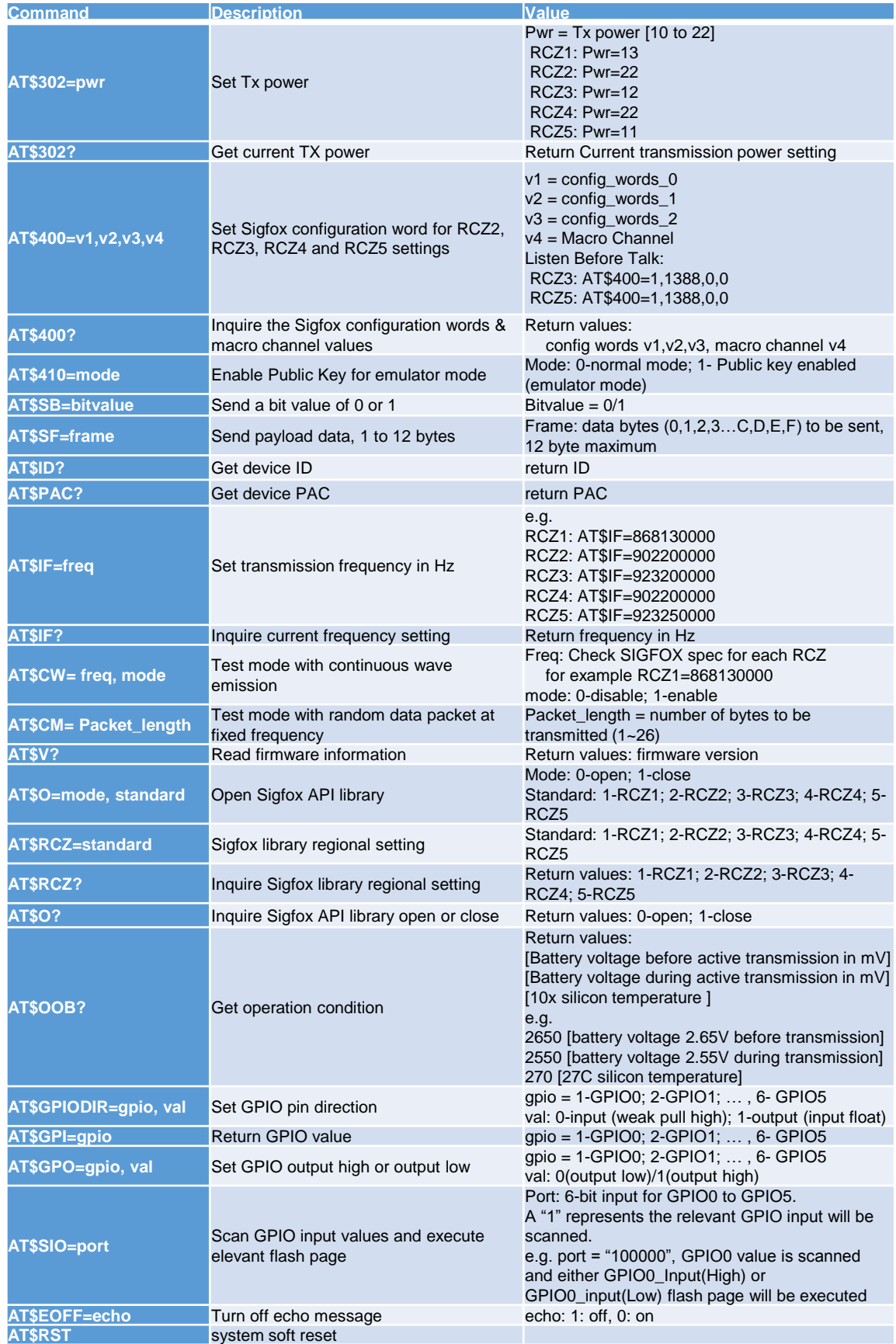

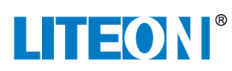

◆ Application Information

#### Recommended connection to essential pins

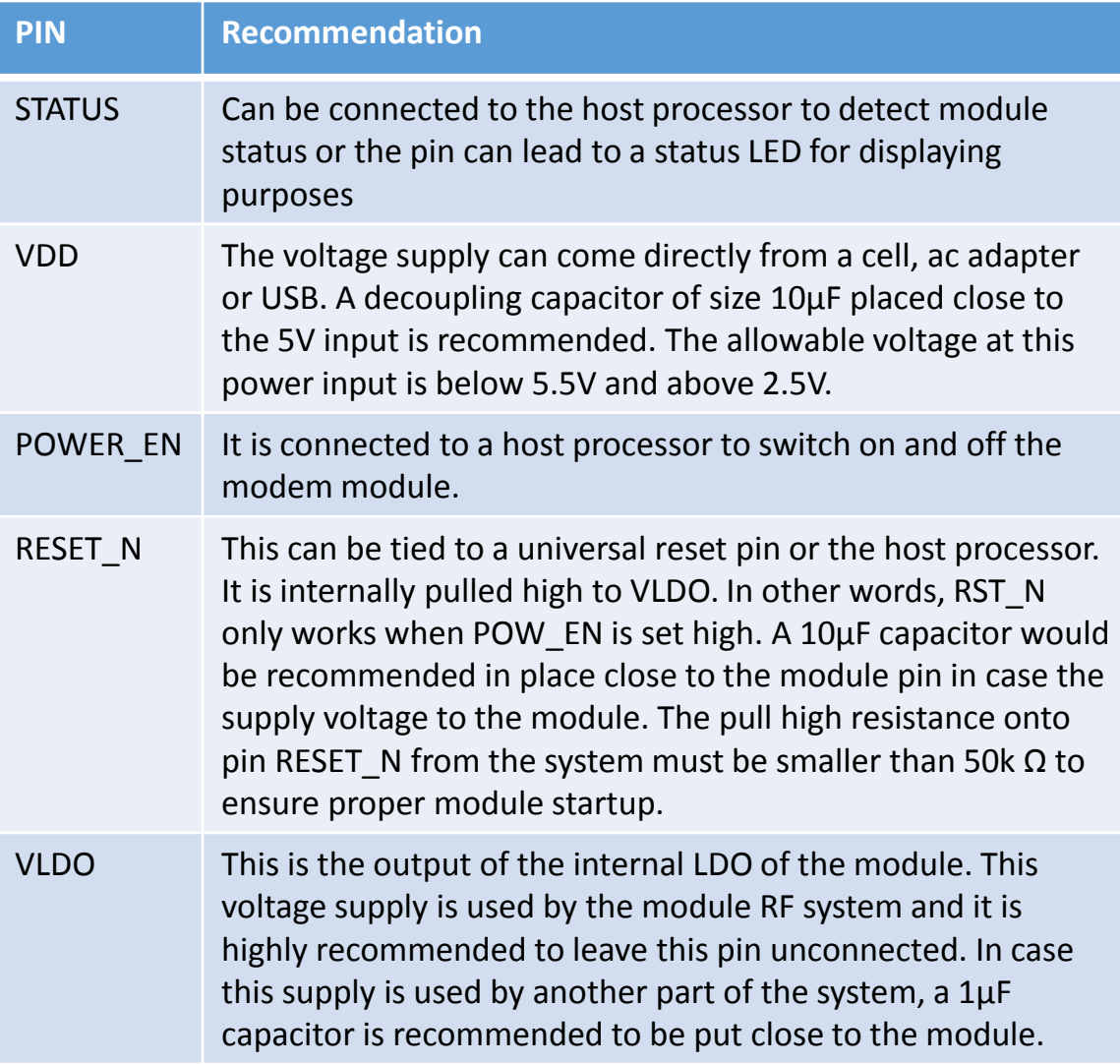

#### *Switch ON and OFF procedure*

To ensure proper operation, POW EN must be asserted high after 5V has settled then wait for 5ms before AT commands can be passed down the UART interface. The settling time is required for the LDO and crystal oscillator to settle to their operating conditions. A software routine can be used to poll the status of STATUS pin before any actual payload is passed to the module.

After switching the module OFF, by pulling POW\_EN low, it is highly recommended that the system should wait for at least 10ms before another attempt to power ON.

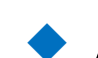

◆ AT CONFIG FOR EACH ZONE(1~5)

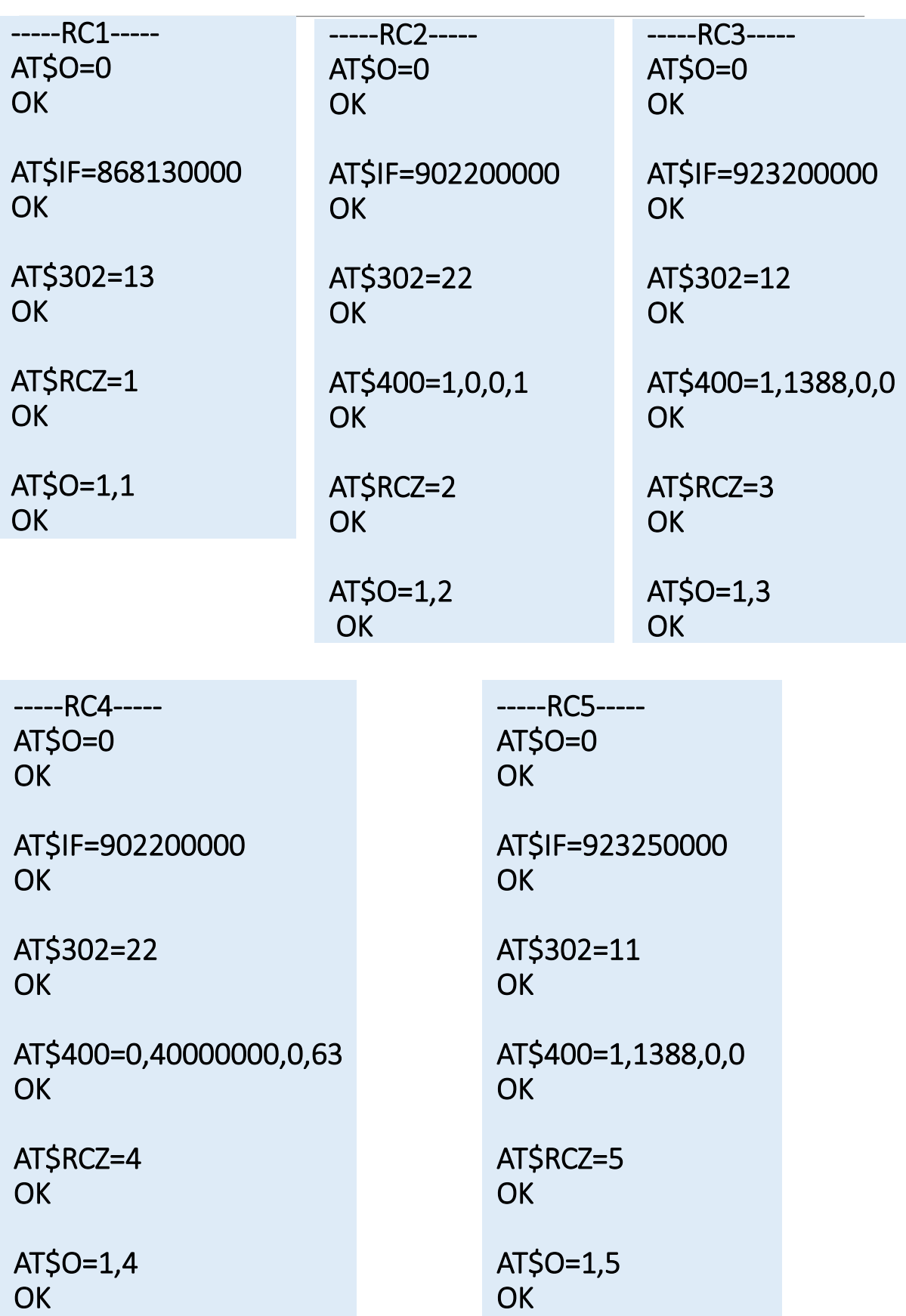

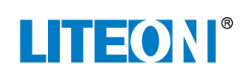

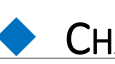

### ◆ CHANGE LIST

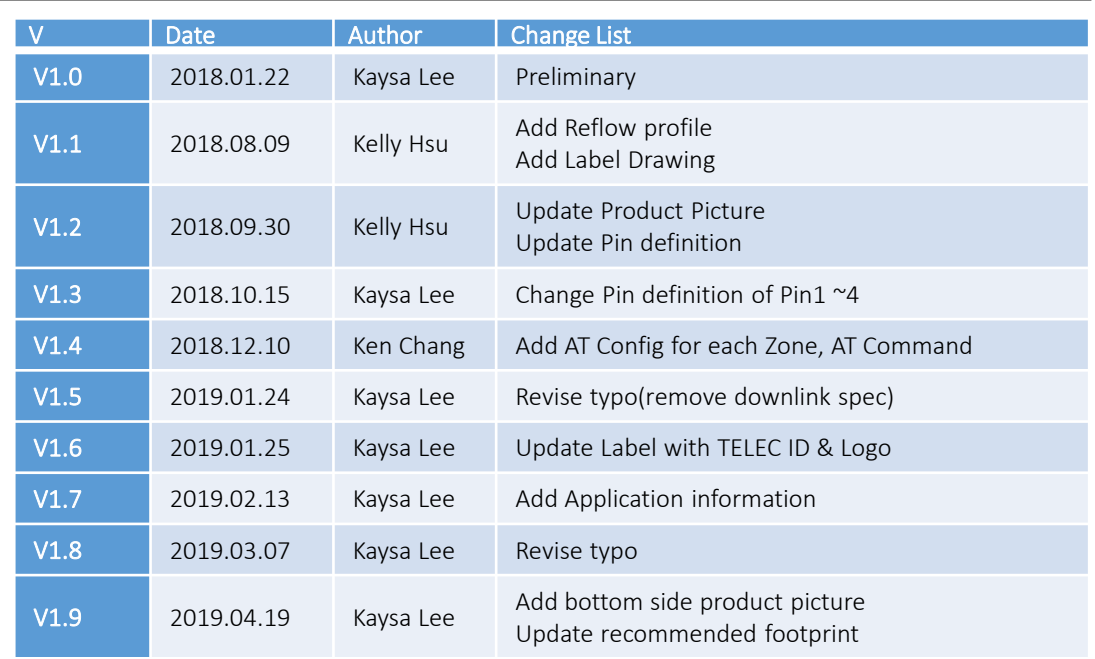